### ECUE «Introduction à la programmation » - Session 2

17 juin 2016 - Bruno Bouzy sans document - durée 1 heure 30

# **Exercice 1 (4 points)**

#include <stdio.h>

Donner la sortie du programme ci-dessous. Pour chaque ligne en **caractères gras**, tenir compte de la **couleur de votre copie (bleu, rouge, vert, jaune)** pour **valoriser a et b** avec les valeurs précisées dans le commentaire de la ligne.

```
int main() \{ int a = 2; // Couleur de la copie : Bleu:2, Rouge:3, Vert:4, Jaune:5
  int * p = 0a;
  int b = *p; printf("1: a = %d, b = *d, *p = *d \cdot \ln^n, a, b, *p);<br>
a *= 3; // Couleur de la copie : Bleu: 3, Rouge: 4, Vert: 5,
                         a *= 3; // Couleur de la copie : Bleu:3, Rouge:4, Vert:5, Jaune:2
  printf("2: a = %d, b = %d, *p = %d.\n\hline \n\text{print} = \n\begin{cases} \n\frac{1}{b} & \text{if } b = 4; \\
\frac{1}{b} & \text{if } b = 4; \\
\frac{1}{b} & \text{if } b = 4; \\
\frac{1}{b} & \text{if } b = 4; \\
\frac{1}{b} & \text{if } b = 4; \\
\frac{1}{b} & \text{if } b = 4; \\
\frac{1}{b} & \text{if } b = 4; \\
\frac{1}{b} & \text{if } b = 4; \\
\frac{1 b += 4; // Couleur de la copie : Bleu:4, Rouge:5, Vert:2, Jaune:3 
  printf("3: a = %d, b = %d, *p = %d.\n", a, b, *p);<br>int * q = &b; printf("4: a = %d, b = %d, *p = %d, *q = %d.\n", a
                        print f("4: a = %d, b = %d, *p = %d, *q = %d.\n", a, b, *p, *q);
*q += (*p)++; printf("5: a = %d, b = %d, *p = %d, *q = %d.\n", a, b, *p, *q);
*q *= ++(*p); printf("6: a = %d, b = %d, *p = %d, *q = %d.\n", a, b, *p, *q);
  p = q;<br>
p = q;<br>
p = xa;<br>
p = xa;<br>
p = xa;<br>
p = xa;<br>
p = xa;<br>
p = xa;<br>
p = xa;<br>
p = xa;<br>
p = xa;<br>
p = xa;<br>
p = xa;<br>
p = xa;<br>
p = xa;<br>
p = xa;<br>
p = xa;<br>
p = xa;<br>
p = xa;<br>
p = xa;<br>
p = xa;<br>
p = xa;<br>
p = xa;<br>
p = xa;<br>
p = xa;
                       printf("8: a = %d, b = %d, *p = %d, *q = %d.\n", a, b, *p, *q);
   return 0;
}
BLEU :
1: a = 2, b = 2, *p = 2.
2: a = 6, b = 2, *_{p} = 6.
3: a = 6, b = 6, \star_{p} = 6.
4: a = 6, b = 6, \star p = 6, \star q = 6.
5: a = 7, b = 12, \starp = 7, \starq = 12.
6: a = 8, b = 96, \star p = 8, \star q = 96.
7: a = 8, b = 96, \text{*}p = 96, \text{*}q = 96.
8: a = 8, b = 96, *p = 96, *q = 8.
          ROUGE :
           1: a = 3, b = 3, *p = 3.
           2: a = 12, b = 3, *_{p} = 12.
           3: a = 12, b = 8, *_{p} = 12.
           4: a = 12, b = 8, *_{p} = 12, *_{q} = 8.
           5: a = 13, b = 20, \star p = 13, \star q = 20.
           6: a = 14, b = 280, \text{*}p = 14, \text{*}q = 280.
           7: a = 14, b = 280, *_{p} = 280, *_{q} = 280.
           8: a = 14, b = 280, *p = 280, *q = 14.
                     VERT :
                     1: a = 4, b = 4, *p = 4.
                      2: a = 20, b = 4, *_{p} = 20.
                      3: a = 20, b = 6, *p = 20.4: a = 20, b = 6, *_{p} = 20, *_{q} = 6.
                      5: a = 21, b = 26, \star p = 21, \star q = 26.
                      6: a = 22, b = 572, \star p = 22, \star q = 572.
                      7: a = 22, b = 572, *p = 572, *q = 572.
                      8: a = 22, b = 572, *p = 572, *q = 22.
                                           JAUNE :
                                           1: a = 5, b = 5, *p = 5.
                                           2: a = 10, b = 5, *_{p} = 10.
                                           3: a = 10, b = 8, *p = 10.4: a = 10, b = 8, *_{p} = 10, *_{q} = 8.
                                           5: a = 11, b = 18, * p = 11, * q = 18.
                                           6: a = 12, b = 216, \star p = 12, \star q = 216.
                                           7: a = 12, b = 216, \ast p = 216, \ast q = 216.
                                           8: a = 12, b = 216, *p = 216, *q = 12.
```
**<sup>0.5</sup> point par ligne correcte.**

}

# **Exercice 2 (4 points)**

```
1) Ecrire une procédure void afficheDiviseurs(int n) affichant les diviseurs de n, différents de
1 et n, pour n>1. (1 point). Par exemple, pour n valant 2015, 2016 ou 2017, la procédure affiche :
      Diviseurs de 2015 = 5 13 31 65 155 403
      Diviseurs de 2016 = 2 3 4 6 7 8 9 12 14 16 18 21 24 28 32 36 42 48 56 63
72 84 96 112 126 144 168 224 252 288 336 504 672 1008 
      Diviseurs de 2017 = 
void afficheDiviseurs(unsigned int n) {
   printf("Diviseurs de %u = ", n);
  for (unsigned int d=2; d(n; d++) {
    if (n * d == 0) printf (" * u ", d);
\qquad \qquad \}printf(''\n'');
```
2) Ecrire une procédure void afficheDFP(int n) affichant la Décomposition en Facteurs Premiers de n, pour n>1. Par exemple, pour n valant 2015, 2016 ou 2017, la procédure affiche :

```
2015 = 5 \times 13 \times 312016 = 2^5 x 3^2 x 72017 = 2017
```
afficheDFP affiche la suite des nombres premiers diviseurs de n avec un ^ et un exposant si celui-ci est strictement supérieur à 1 (cf 2^5 dans 2016), ou sans  $\hat{ }$  si l'exposant vaut 1 (cf 5, 13, 31 par exemple). afficheDFP affiche des x pour séparer les nombres premiers si il en y a au moins deux (cf 2015 et 2016) ou pas si le nombre est premier (cf 2017).

afficheDFP utilisera une boucle for avec une variable de boucle d allant de 2 à n. Si d divise n, la valeur de n sera divisée par d autant de fois que nécessaire. Pour d divisant n, afficheDFP utilisera une variable exposant pour conditionner l'affichage éventuel du ^ suivi de la valeur de l'exposant. Enfin, afficheDFP utilisera une variable deja pour conditionner l'affichage des éventuels x. **(3 points).**

```
void afficheDecompositionEnFacteursPremiers(int n) {
 printf("%u = ", n);
  int npremiers = 0;
 for (int d=2; d <= n; d ++) {
     if (n%d==0) {
       if (npremiers!=0) printf(" x ");
       printf("%u", d);
       int exposant = 0;
      while (n\%d==0) {
         exposant++;
        n = n/d; }
      if (exposant>1) printf("^%u", exposant);
       npremiers++;
     }
   }
 printf("\n\ranglen");
}
```
## **Exercice 3 (12 points)**

Dans cet exercice, on veut programmer une mise à jour *simplifiée* d'une ligne du jeu de 2048 lorsque le joueur joue vers la gauche. Une ligne contient 4 nombres. Un nombre est soit 0, soit un entier puissance de 2.

Quand le joueur effectue l'action à gauche sur une « ligne entrée », cela transforme la ligne en une « ligne sortie » avec un décalage des nombres non nuls vers la gauche, suivi d'une fusion éventuelle de deux nombres voisins égaux, et enfin suivi d'un autre éventuel décalage vers la gauche. Cf exemples ci-dessous.

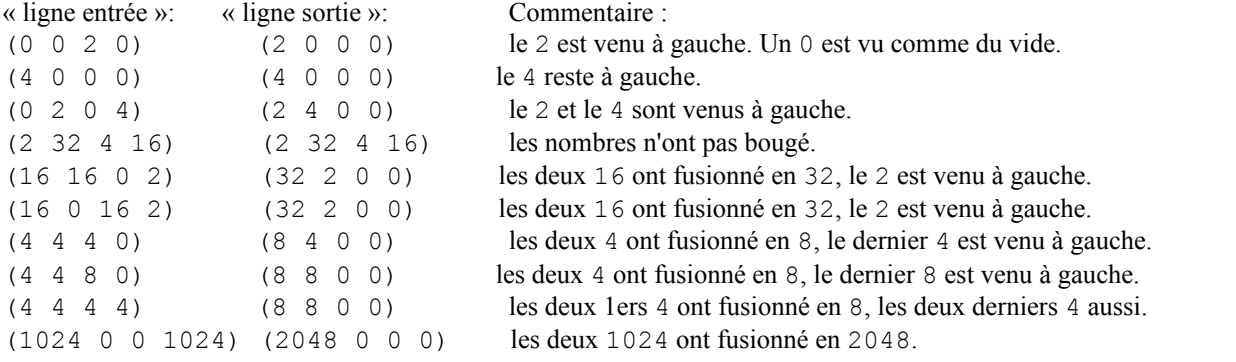

On représente la ligne par un tableau de quatre entiers int. On va programmer deux fonctions de base : decalageGauche(int \* tab) et fusionGauche(int \* tab). Ces fonctions seront utilisées par la fonction miseAJour(int \* tab) appelée par le main.

1) Programmer une fonction int zeroOuPuissanceDe(int n, int p) retournant 1 si n est égal à 0 ou à une puissance de p, et retournant 0 sinon. **(2 points)**.

```
int zeroOuPuissanceDe(int n, int p) {
  if (n==0) return 1;
   if (p==0) return 0;
   do {
     if (n==p) return 1;
    int r = n % p;
    if (r!=0) return 0;
    n = n / p; } while (1);
}
2 points
```
2) Programmer une procédure d'initialisation void init(int \* tab). Cette procédure remplit le tableau avec des nombres entrés au clavier. Avec la fonction zeroOuPuissanceDe, elle vérifie que les nombres entrés sont soit un 0 soit une puissance de 2. **(2 points)**.

```
void init(int * tab) {
   int i;
  for (i=0; i<\texttt{TAILLE}; i++) {
    do {
      printf("tab[%d] ? (0 ou puissance de 2) ", i); 
      scanf("%d", tab+i);
     } while (zeroOuPuissanceDe(tab[i], 2)==0);
   printf("tab[%d] = %d\n", i, *(tab+i));
   }
} 2 points
```
3) Programmer une procédure d'affichage à l'écran void affichage(int \* tab). Elle respectera le format des exemples ci-dessus avec quatre nombres entiers entre parenthèses. **(1 point)**.

```
void affiche(int * tab) {
  int i;
  printf(" ("");
  for (i=0; i<TAILLE; i++) printf("%d", *(tab+i));
  print(f(")\n\langle n"\rangle;}
1 point
```
4) Programmer la procédure void decalageGauche(int \* tab). **(3 points)**.

```
void decaleGauche(int * tab) {
   int i, j;
   for (i=0; i<3; i++) {
     int j=i;
    while ((j<TAILLE) && (tab[j]==0)) j++; // indice de 1ere case non zero
     if (j==TAILLE) return;
     int k;
     for (k=i; k<TAILLE; k++) {
      if (k+j-i<\text{TAILLE}) tab[k] = \text{tab}[k+j-i];
      else tab[k] = 0;
     }
   }
}
3 points
```
5) Programmer la procédure void fusionGauche(int \* tab). **(2 points)**.

```
void fusionneGauche(int * tab) {
  int i;
  for (i=0; i<\texttt{TAILLE}; i++) {
    if (tab[i]==tab[i+1]) {
      tab[i] += tab[i];tab[i+1] = 0; }
   }
}
2 points
```
6) Programmer la procédure void miseAJour(int \* tab). Elle transforme le tableau en respectant les exemples de transformations « ligne entrée » et « ligne sortie » ci-dessus. Elle utilisera des appels convenables à decalageGauche et à fusionGauche. Elle affiche la ligne après chaque appel à decalageGauche et à fusionGauche. **(1 point)**.

```
void miseAJour(int * tab) {
  printf("2048 avant 1er decalage\n");
   decaleGauche(tab);
   affiche(tab);
   printf("2048 avant fusion\n");
   fusionneGauche(tab);
   affiche(tab);
   printf("2048 avant 2eme decalage\n");
   decaleGauche(tab);
}
1 point
```
7) Programmer le main. Le main contient la déclaration du tableau ligne. Il initialise la ligne avec init, affiche la ligne avec affichage, et met à jour la ligne avec miseAJour. **(1 point)**.

```
#include <stdio.h>
#define TAILLE 4
...
int main() 
{
 printf("2048 debut:\n");
   int ligne[TAILLE];
   init(ligne);
   affiche(ligne);
   // printf("2048 avant mise a jour\n");
 miseAJour(ligne);
   // printf("2048 apres mise a jour\n");
   affiche(ligne);
  printf("2048 fin.\n \n \binom{n}{r};
   return 0;
}
```
**1 point**